## **Moodle**

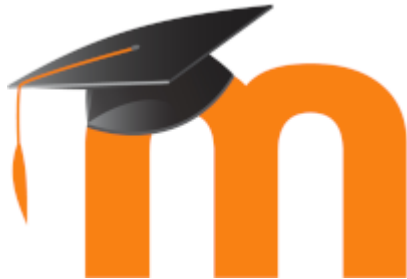

 Unsere Online-Lernplattform moodle läuft auf unserem eigenen Server und ist unter<https://moodle.gymnasium-ditzingen.de/>erreichbar. Moodle unterstützt einen konstruktivistischen Lehr- und Lernansatz und bietet die Möglichkeiten zur Unterstützung kooperativer Lehr- und Lernmethoden. Die Plattform ist für Differenzierungsphasen, digital gestützte Unterrichtsphasen, Hausaufgaben und den Fernunterricht geeignet.

Moodle ist OpenSource-Software und wird von einer globalen [Community](https://moodle.org) entwickelt.

In diesem Wiki sind schulspezifische Anleitungen und Tipps zu moodle notiert. Viele nützliche Informationen finden sich auch in der [offiziellen Dokumentationen](https://docs.moodle.org/311/de/Hauptseite), besonders relevante Artikel sind im Wiki verlinkt.

## **Allgemeine Informationen**

Hinweise zur [ersten Anmeldung in Moodle](https://digiwiki.gymnasium-ditzingen.de/moodle/erste_anmeldung) beachten!

## **Anmelden in Moodle**

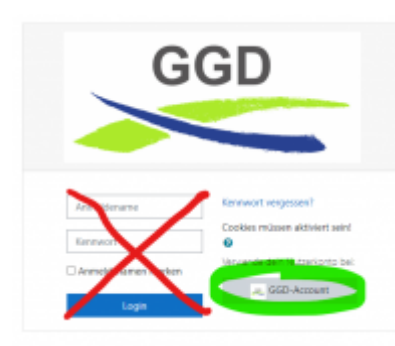

 Unbedingt den Knopf [GGD-Account](https://digiwiki.gymnasium-ditzingen.de/ggd.account) verwenden, die Eingabe von Benutzername und Passwort ist weder nötig noch möglich!

Der Knopf [GGD-Account](https://digiwiki.gymnasium-ditzingen.de/ggd.account) erledigt die Anmeldung über [IServ](https://digiwiki.gymnasium-ditzingen.de/iserv/start), ist man dort angemeldet, ist man auch in Moodle angemeldet [\(Single-Sign-On](https://de.wikipedia.org/wiki/Single_Sign-on)).

Moodle ist eine Lernplattform zur Unterstützung des Unterrichts. Hier können sich nur die Schülerinne und Schüler anmelden. **Mit Ihrem Elternaaccount haben Sie keinen Zugriff.**

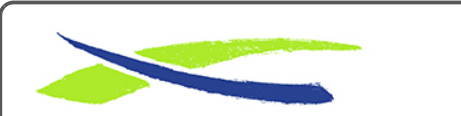

Gymnasium in der Glemsaue <https://digiwiki.gymnasium-ditzingen.de/>

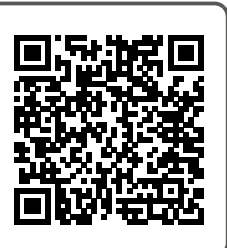

Link: **<https://digiwiki.gymnasium-ditzingen.de/moodle/start?rev=1707991824>** Stand: **15.02.2024 11:10**